## **NC** 9/20/2010 **Exceptions Log**

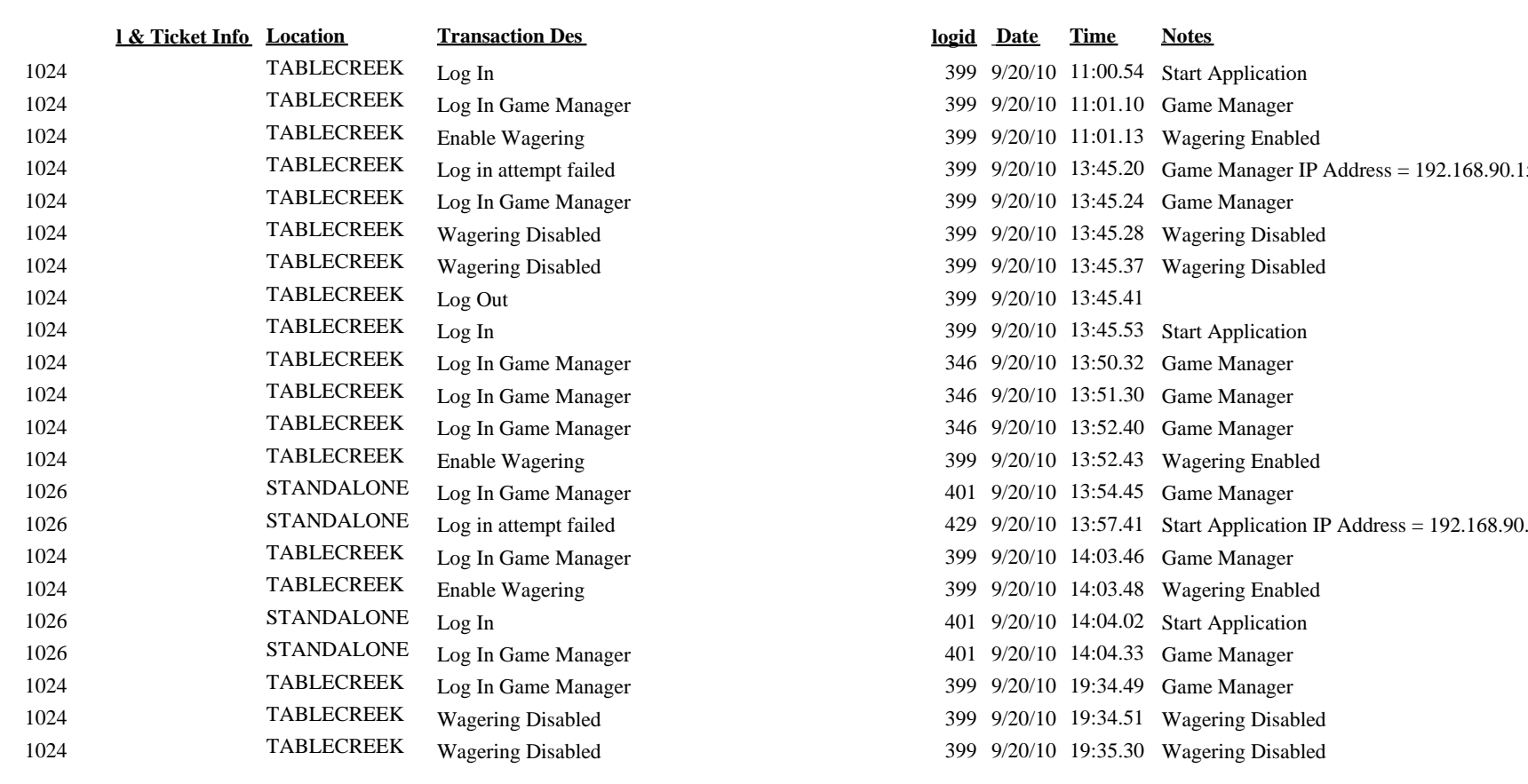

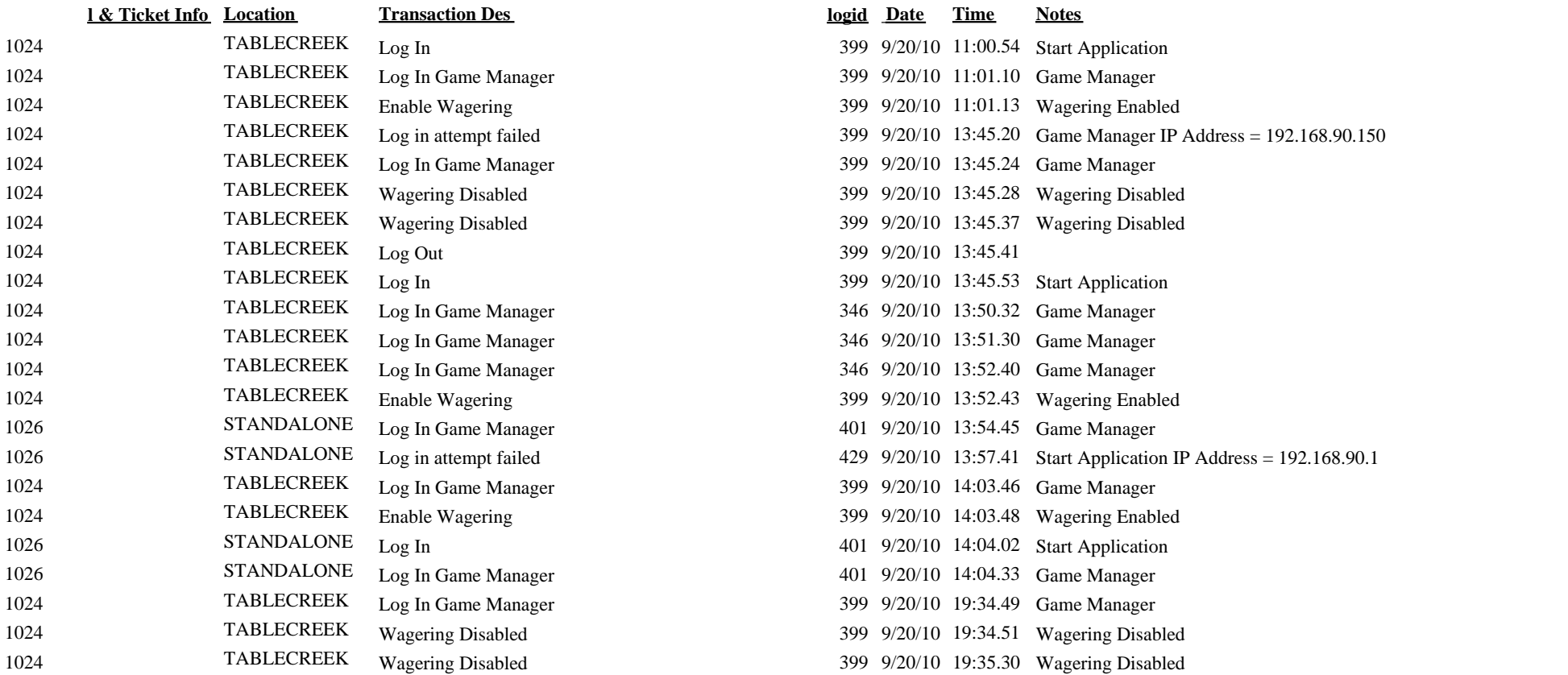